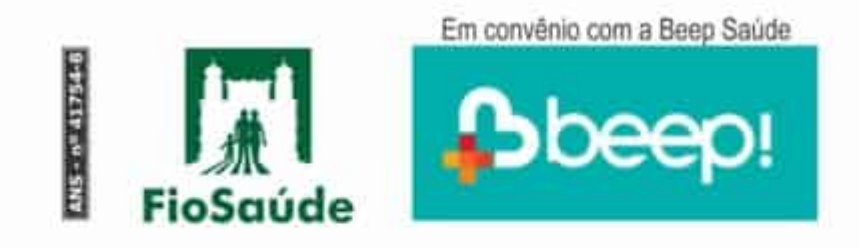

Beneficiários da cidade do Rio de Janeiro e de alguns municípios do estado do Rio\* podem realizar exames laboratoriais com coleta na residência, sem cobrança de taxa

A isenção de pagamento de taxa de coleta domiciliar é garantida a todos os planos da FioSaúde pela Beep Saúde. e aos exames de anatomia patológica e citopatologia, para os quais incide cobranca de co-participação. Atenção: o convênio não contempla cobertura para vacinas. Veia ao lado onde o atendimento é disponibilizado!

Veja como agendar exames c/aplicativo Beep Saúde instalado no celular

## **Acesso pelo** aplicativo FioSaúde, no link Laboratório em Casa

\*Disponivel para a cidade do Rio de Janeiro, Niterói, São Gonçalo, Mesquita, Nova Iguaçu, Belford Roxo, Nilópolis, São João de Meriti, Duque de Caxias, Quelmados, Búzios, Cabo Frio, Araruama, Arraial do Cabo, Rio das Ostras, Macaé, São Pedro da Aldeia, Saguarema, louaba Grande, Teresópolis e Petrópolis.

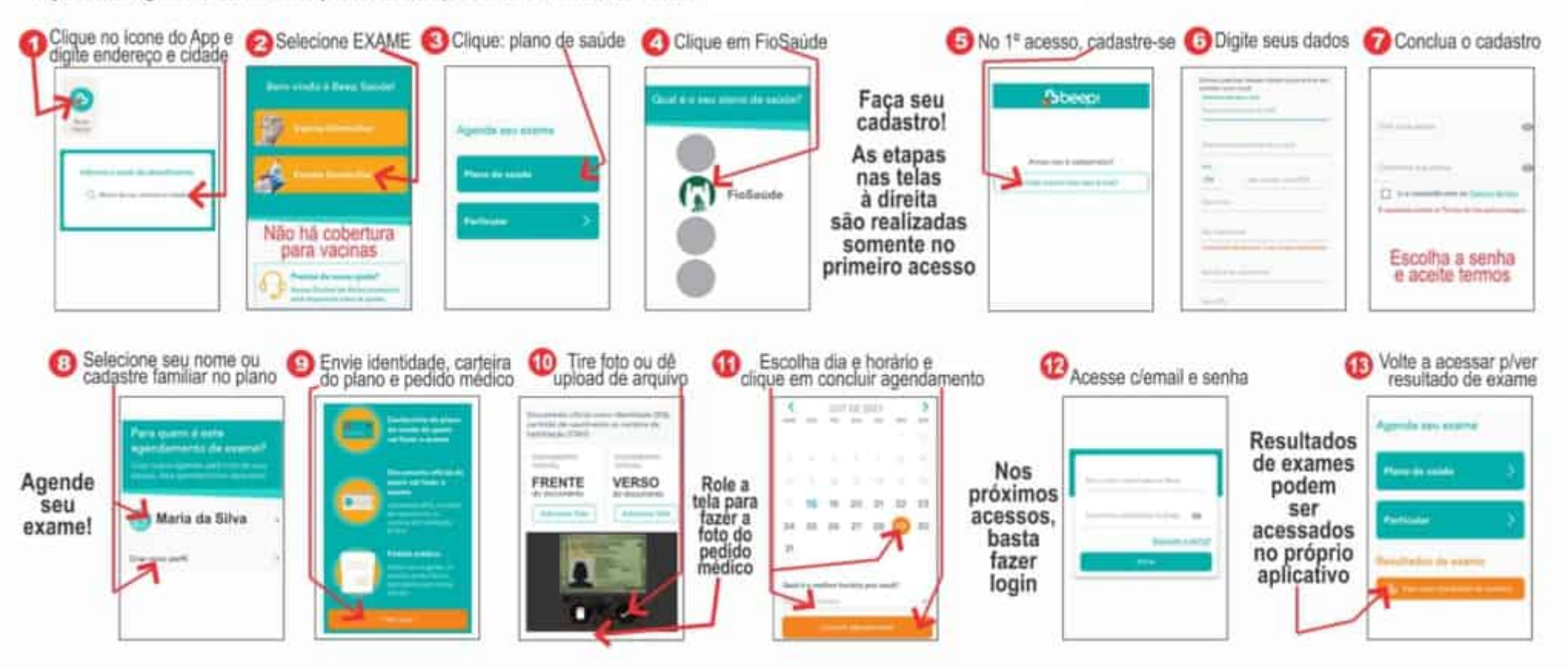